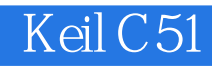

13 ISBN 9787121270307

出版时间:2015-9

页数:436

版权说明:本站所提供下载的PDF图书仅提供预览和简介以及在线试读,请支持正版图书。

www.tushu111.com

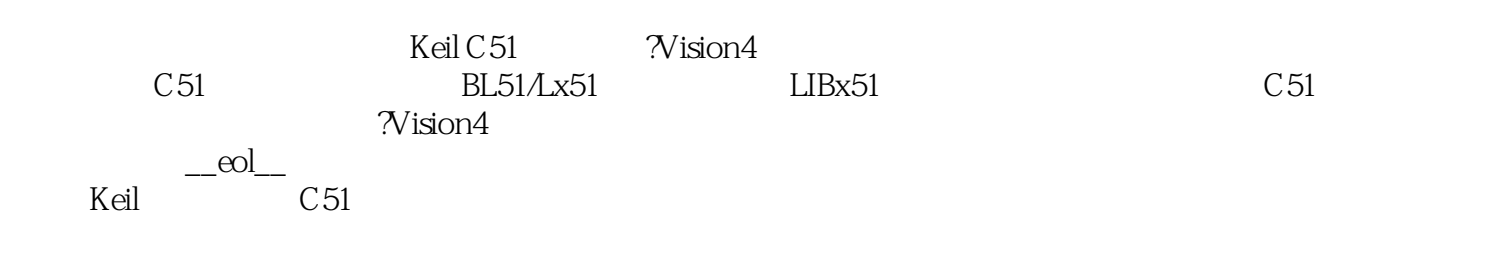

 $\begin{array}{cccc} -\text{eol} & 1 & 8051 & \text{Keil C51} \end{array}$ 1 eol 1.1 8051  $1$ <sub>\_\_</sub>eol\_\_1.2 Keil C51 6 eol 1.3 C51 7\_eol\_ 2 Keil C51  $17$  eol  $2.1$ 17\_eol\_22 C51 19 eol 22.1 C51  $19$  eol  $222$  $20$  eol  $223$  typedef  $22$  eol  $2.2.4$ 23\_eol\_2.25 26\_eol\_2.3 C51 31 eol 2.3.1  $31$  eol  $232$ 31 eol 233 32\_eol\_234 32\_eol\_235 33\_eol\_23.6 goto break continue 34 eol 2.3.7 34 eol 2.4  $35 \text{ }$ eol $241$ 35 eol 242 36 eol 25 38 eol 25.1 38\_eol\_25.2 39 eol 25.3  $39 - \text{eol} - 26$ 40\_eol\_26.1  $40$  eol  $262$ 40\_eol\_263 41\_eol\_264 42\_eol\_265 43 eol 266 44 eol 2.9 44 eol 29.1 44 eol 29.2 47 eol 29.3  $48 \text{ }$ eol  $3 \text{ } \mu \text{ Vision4}$ 50 $\text{e}$ ol 31 ?Vision4 52\_eol\_3.2 ?Vision4 64 eol 3.2.1 Debug View  $66$ \_eol\_322  $\overrightarrow{D}$ ebug 72\_eol\_323 Peripherals 79\_eol\_33 ?Vision4 81 eol 331 82 eol 332

86\_eol\_333 88 eol 334 91 eol 34 ?Vision4 96 eol\_34.1  $97 \text{ }$ eol $\text{ }342$   $\text{N}$ ision $4$  C 101  $\omega$  343  $\gamma$ ision4 101\_eol\_35 ?Vision4 103 eol 35.1 103\_eol\_35.2 104 eol 35.3 106\_eol\_354 ?Vision4 C51  $108 \text{ }$ eol $\text{ }$ eol $\text{ }$  4 $651$ 109 eol 4.1 C51 109\_eol\_4.2 C51 110\_eol\_4.3 Keil C51 ANSI C 113 eol 431 113 eol 4.3.2 bit sbit sfr sfr16 115 eol 433 117\_eol\_4.34 C51 ANSI C 119 eol 44 C51  $124$  eol  $441$ 124 eol 442 126 eol 4.5 C51 128 eol 4.6 129 eol 46.1 129 eol 462 131 eol 463 I/O 133 eol 4.64  $133$  eol  $47$ 135 eol 4.8 PL/M51 145 eol 49  $146\_eol\_4.9.1$  " $at'_2$ 146 eol 49.2 147 eol 49.3 148 eol 4.10 C51 149 eol 4.10.1 150\_eol\_4.10.2 151 eol 4.10.3 / 151 eol 4.104 156 eol 4.10.5 157 eol 4.10.6 158 eol 4.10.7 159 eol 4.10.8 160 eol 4.10.9 161\_eol\_4.10.10 161\_eol\_4.10.11  $161 \text{ }$ eol\_ $5$  BL51/Lx51 162 eol 5.1 BL51/Lx51  $162$  eol  $5.1.1$ 

162 eol 5.1.2 164 eol 5.1.3 165 eol 5.1.4 166 eol 5.2  $167 \text{ }$ eol $_521$ 167 eol 5.2.2 168 eol 5.2.3 168 eol 5.2.4 169\_eol\_5.3 Intel HEX  $175 \text{ }$ eol $54 \text{ }$   $---$ LIBx51 176\_eol\_ 6 8051 178 eol 6.1 C51 178 eol 6.2 C51 179\_eol\_6.3 182\_eol\_6.3.1 183 eol 6.3.2 185 eol 6.3.3 Keil Proteus 187 eol 6.4 / 188\_eol\_6.4.1 189 eol 6.4.2 194 eol 6.5 195 eol 6.6  $199$  eol 6.6.1 / 200\_eol\_662 202\_eol\_ 7 8051 219 eol 7.1 LED 219 eol 7.1.1 I/O LED 220\_eol\_7.1.2 74HC595 LED 223 eol 7.1.3 8 LED MAX7219 226 eol 7.2 232\_eol\_7.2.1 I/O 233<sup>\_</sup>eol\_7.2.2 8279 235 eol 7.3 LCD 242 eol 7.3.1 LCD 242 eol 7.3.2 LCD 248 eol 7.3.3 LCD 251 eol 7.4 12864 LCD 255 eol 7.5 12864 LCD 263 eol 7.5.1 12864 LCD 263 eol 7.5.2 12864 LCD 274\_eol\_7.6 T6963C LCD  $278$  eol  $7.7$  D/A A/D 288 eol 7.7.1 DAC0832 289\_eol\_7.7.2 DAC TLC5615 292\_eol\_7.7.3 ADC0809 295\_eol\_7.7.4 ICL7135 208\_eol\_7.7.5 ADC TLC549 303 eol 7.8 12C 306 eol 7.8.1 I2C

306\_eol\_7.8.2 I2C 310 eol 7.8.3 I2C 24CO4 312\_eol\_ 8 Keil C51 318 eol 8.1 C51 318\_eol\_8.2 C51 324 eol 8.2.1 C51 324 eol 8.2.2 Nision4 326 eol 8.3 ?Vision4 327\_eol\_8.4 330 eol 8.4.1 330 eol 84.2 330\_eol\_843 331 eol 8.5 LED 338\_eol\_8.5.1 338\_eol\_85.2 338 eol 8.5.3 339 eol 86 341 eol 8.6.1 341\_eol 862 342 eol 8.6.3 345 eol 8.7 357 eol 8.7.1 357\_eol\_8.7.2 357\_eol\_87.3 358 eol 8.8 DS18B20 375 eol 8.8.1 375 eol 8.8.2 375 eol 8.8.3 380 eol 8.9 SHT11 -389 eol 8.9.1 389 eol 8.9.2 389\_eol\_8.9.3 393 eol 8.10 SD 399 eol 8.10.1 399 eol 8.10.2 399 eol 8.10.3 402 eol 8.11 DTMF / 406 eol 8.11.1 406 eol 8.11.2 406 eol 8.11.3 410 eol A Keil C51 ANSI C  $422 \text{ }$ eol $\text{ }$ B C51  $424 \text{ } -\infty$  $425$   $\infty$   $\infty$ 

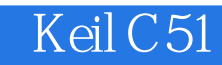

本站所提供下载的PDF图书仅提供预览和简介,请支持正版图书。

:www.tushu111.com